#### **STATE UNIVERSITY OF NEW YORK COLLEGE OF TECHNOLOGY CANTON, NEW YORK**

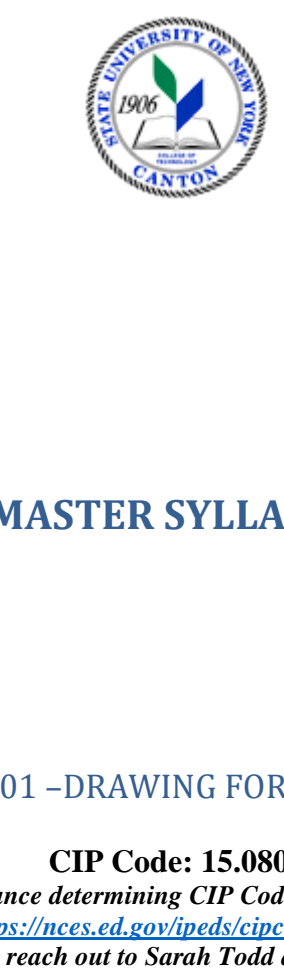

# **MASTER SYLLABUS**

# MECH 101 –DRAWING FOR ENGINEERS

**CIP Code: 15.0805** 

 *For assistance determining CIP Code, please refer to this webpage <https://nces.ed.gov/ipeds/cipcode/browse.aspx?y=55> or reach out to Sarah Todd at* **[todds@canton.edu](mailto:todds@canton.edu)** 

**Created by: Cullen Haskins Updated by: N/A**

> **CANINO SCHOOL OF ENGINEERING TECHNOLOGY MECHANICAL ENGINEERING TECHNOLOGY FALL 2022**

### A. TITLE: DRAWING FOR ENGINEERS

# B. COURSE NUMBER: MECH 101

C. CREDIT HOURS (Hours of Lecture, Laboratory, Recitation, Tutorial, Activity):

**# Credit Hours: 1 # Lecture Hours \_\_\_ per Week # Lab Hours \_2\_\_ Week (1x at 2 hours) Other \_\_\_ per Week** 

**Course Length (# of Weeks): 15** 

- D. WRITING INTENSIVE COURSE: No
- E. GER CATEGORY: Does course satisfy more than one GER category? If so, which one?
- F. SEMESTER(S) OFFERED: (*Fall*) G. COURSE DESCRIPTION:

In this course, students learn basic drawing skills including, sketching, geometric construction, measuring, isometrics, orthographic views, section views, dimensioning, auxiliary views, and sheet layout. 

H. PRE-REQUISITES: none CO-REQUISITES: none

### I. STUDENT LEARNING OUTCOMES:

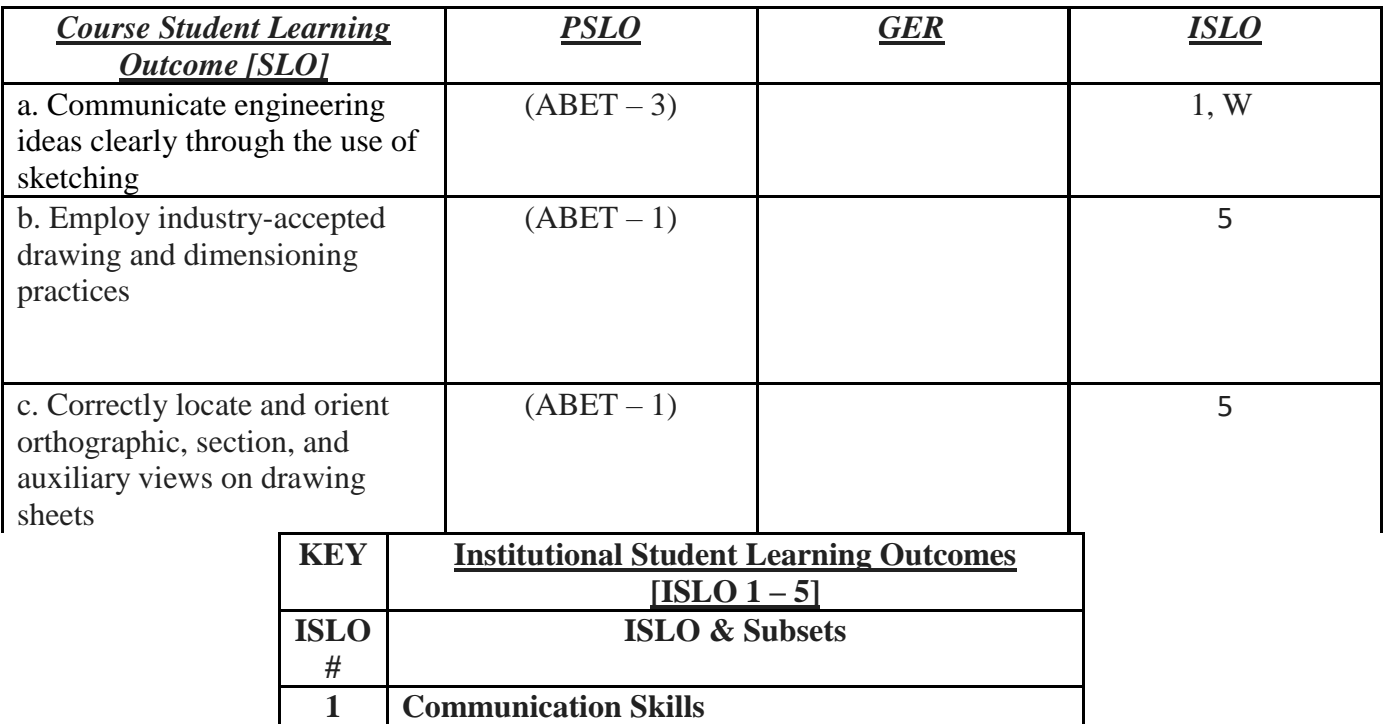

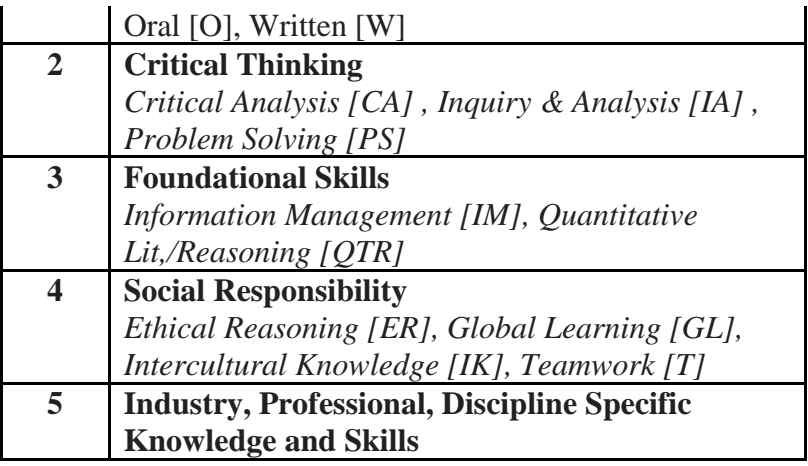

# J. APPLIED LEARNING COMPONENT: **Yes\_\_\_X\_\_\_ No\_\_\_\_\_\_\_**

If Yes, select one or more of the following categories:

Classroom/Lab\_X\_ Civic Engagement\_\_\_ Clinical Practicum\_\_\_ Practicum\_\_\_\_ Entrepreneurship\_\_\_ Community Service\_\_\_

Internship\_\_\_\_ Creative Works/Senior Project\_\_\_ Service Learning \_\_\_\_ (program, class, project)

- K. TEXTS: <https://www.g-w.com/exploring-drafting-2018#toc>
- L. REFERENCES: N/A

 M. EQUIPMENT: Room with large, smooth table spaces for drawing. ELMO + projector for demonstrating drawing concepts, or, smart board

- N. GRADING METHOD: A-F
- O. SUGGESTED MEASUREMENT CRITERIA/METHODS: Homework/Labs **Ouizzes** Exams
- $P_{\text{L}}$ DETAILED COURSE OUTLINE: See Lab Outline
- $Q_{\rm{r}}$ LABORATORY OUTLINE:
	- 1. Week 1
		- a. Why Drafting + Sketching
	- 2. Week 2 a. Sketching + Drafting Equipment 3. Week 3
		- a. Drafting Techniques
	- 4. Week 4
		- a. Basic Geometric Construction
	- 5. Week 5
		- a. Lettering
	- 6. Week 6
		- a. Multi-View Drawings
	- 7. Week 7
		- a. Dimensioning
	- 8. Week 8
		- a. Dimensioning & Review
	- 9. Week 9
		- a. Exam 1
	- 10. Week 10 a. Section Views
	- 11. Week 11
		- a. Auxiliary Views
	- 12. Week 12
		- a. Pictorials
	- 13. Week 13
		- a. Pattern Development
	- 14. Week 14
		- a. Making Prints & Review
	- 15. Exam 2